# **ChaosMeeting 2018/07**

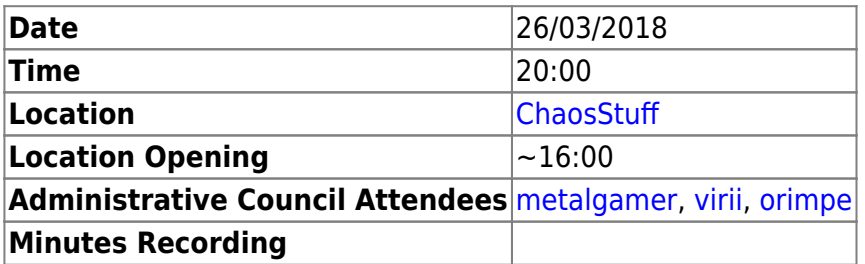

## **Agenda**

- Digicash Update - [metalgamer](https://wiki.c3l.lu/doku.php?id=user:metalgamer)
- Budget Request Queue [metalgamer](https://wiki.c3l.lu/doku.php?id=user:metalgamer) & [fantawams](https://wiki.c3l.lu/doku.php?id=user:fantawams)
- VO Telephone Changes [metalgamer](https://wiki.c3l.lu/doku.php?id=user:metalgamer)
- Press Queue [metalgamer](https://wiki.c3l.lu/doku.php?id=user:metalgamer)
- Willkommensmail [metalgamer](https://wiki.c3l.lu/doku.php?id=user:metalgamer)
- RequestTracker [metalgamer](https://wiki.c3l.lu/doku.php?id=user:metalgamer)
- DNS Server [metalgamer](https://wiki.c3l.lu/doku.php?id=user:metalgamer)
- Publiccode – [deflenken](https://wiki.c3l.lu/doku.php?id=user:deflenken)

### **Minutes**

### **Digicash Update**

Was sent out!

#### **Budget Request Queue**

We will do a budget request queue in the request tracker with custom fields.

#### **VO Telephone Changes**

Our press number needs to be pointed to the numbers of [virii](https://wiki.c3l.lu/doku.php?id=user:virii) and [metalgamer](https://wiki.c3l.lu/doku.php?id=user:metalgamer)

#### **Press Queue**

[metalgamer](https://wiki.c3l.lu/doku.php?id=user:metalgamer) was added and [prometheus](https://wiki.c3l.lu/doku.php?id=user:prometheus) was removed.

#### **Willkommensmail**

Postponed to next meeting.

Last update: 2018/03/27 lb:organization:chaosmeetings:2018:cm-2018-07 https://wiki.c3l.lu/doku.php?id=lb:organization:chaosmeetings:2018:cm-2018-07&rev=1522170810 19:13

See [Chaosmeeting 2018/03.](https://wiki.c3l.lu/doku.php?id=lb:organization:chaosmeetings:2018:cm-2018-03)

#### [Pad](https://pad.c3l.lu/CwTgDAZgrARg7ANgLQFMCMUJOAgzFJEGBGQgEzRTigQEME0yYg==)

#### **RequestTracker**

[metalgamer](https://wiki.c3l.lu/doku.php?id=user:metalgamer) asked to get an introduction to administrate things in the request tracker, so that [virii](https://wiki.c3l.lu/doku.php?id=user:virii) doesn't need to do it alone. Will be done in the future.

#### **DNS Server**

To get wildcard certificates from Let's encrypt, we need to run our DNS server. See [here](https://community.letsencrypt.org/t/acme-v2-and-wildcard-certificate-support-is-live/55579) why. Will be done in the long future.

#### **Publiccode**

[deflenken](https://wiki.c3l.lu/doku.php?id=user:deflenken) will subscribe us to the Public Money, Public Code project.

From: <https://wiki.c3l.lu/> - **Chaos Computer Club Lëtzebuerg**

Permanent link: **<https://wiki.c3l.lu/doku.php?id=lb:organization:chaosmeetings:2018:cm-2018-07&rev=1522170810>**

Last update: **2018/03/27 19:13**

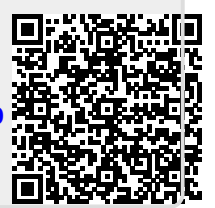